## SAP ABAP table DBA GC COLUMN {DBA: Grafic Component Column, Grafictype, Color}

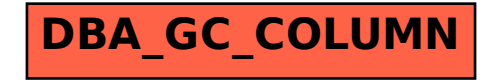